# Smart Planner: Best Advising Practices

Ref: Sacramento State University

### Benefits of Using Smart Planner

#### *For Students*

- Students focused, fewer unnecessary courses
- Students graduate more quickly
- Allows for in-depth advising or a different advising focus such as on job readiness

#### *For Faculty/Departments*

- Provides an online, flexible roadmap for advising
- Informs us of course demand for specific courses
- Helps with department scheduling

#### *Relative to Cal Maritime*

- With the exception of ET Department, only students who started in Fall 16 and beyond have smart plan available (Freshmen – Junior).
- If a student is a PostBac, they will not have a plan
- Critical courses need to be defined for majors
- Preferences have been adjusted to account for semester unit loads greater than 20 units (overload) so that 4 year plans can be made, however, students will still need an overload form properly filled out if they wish to schedule an overload.

### Disclaimer

Smart Planner is a tool used to assist students and advisors in arranging courses for degree completion. The order of courses presented does not guarantee a degree will be awarded by the timeline presented. Students should refer to their Academic Requirements Report and meet with their program advisor to ensure degree completion.

Your use of Smart Planner does not constitute a contract with the University. It is a planning tool to help you attain your degree in a timely manner. Be aware that your plan may require changes based on your progress in courses, changes in degree objectives, course availability, and changes in curricula or policies.

## Best Practices from Other Faculty Advisors

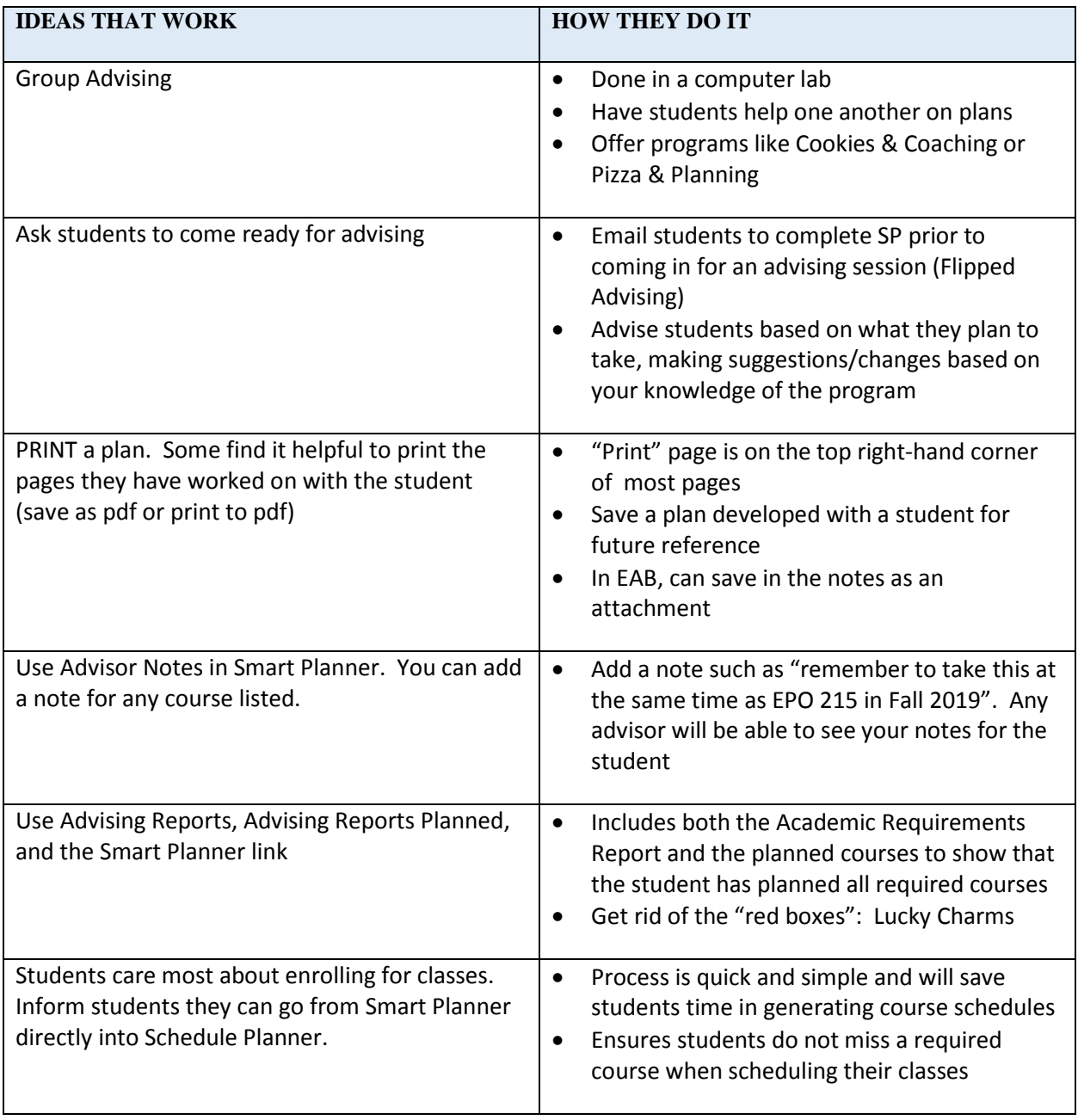

#### **Smart Planner**

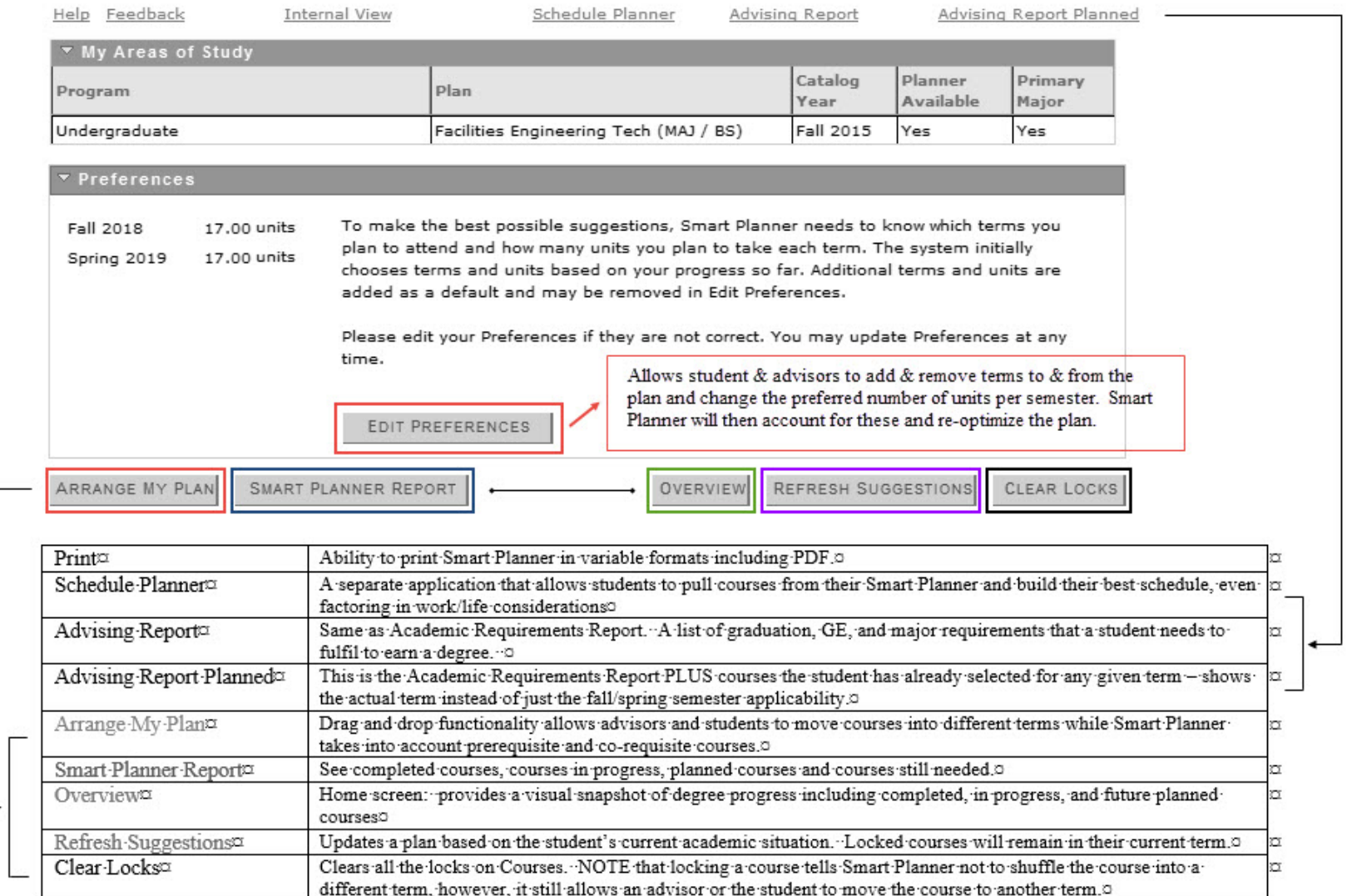

Print

# **OTHER KEY FEATURES**

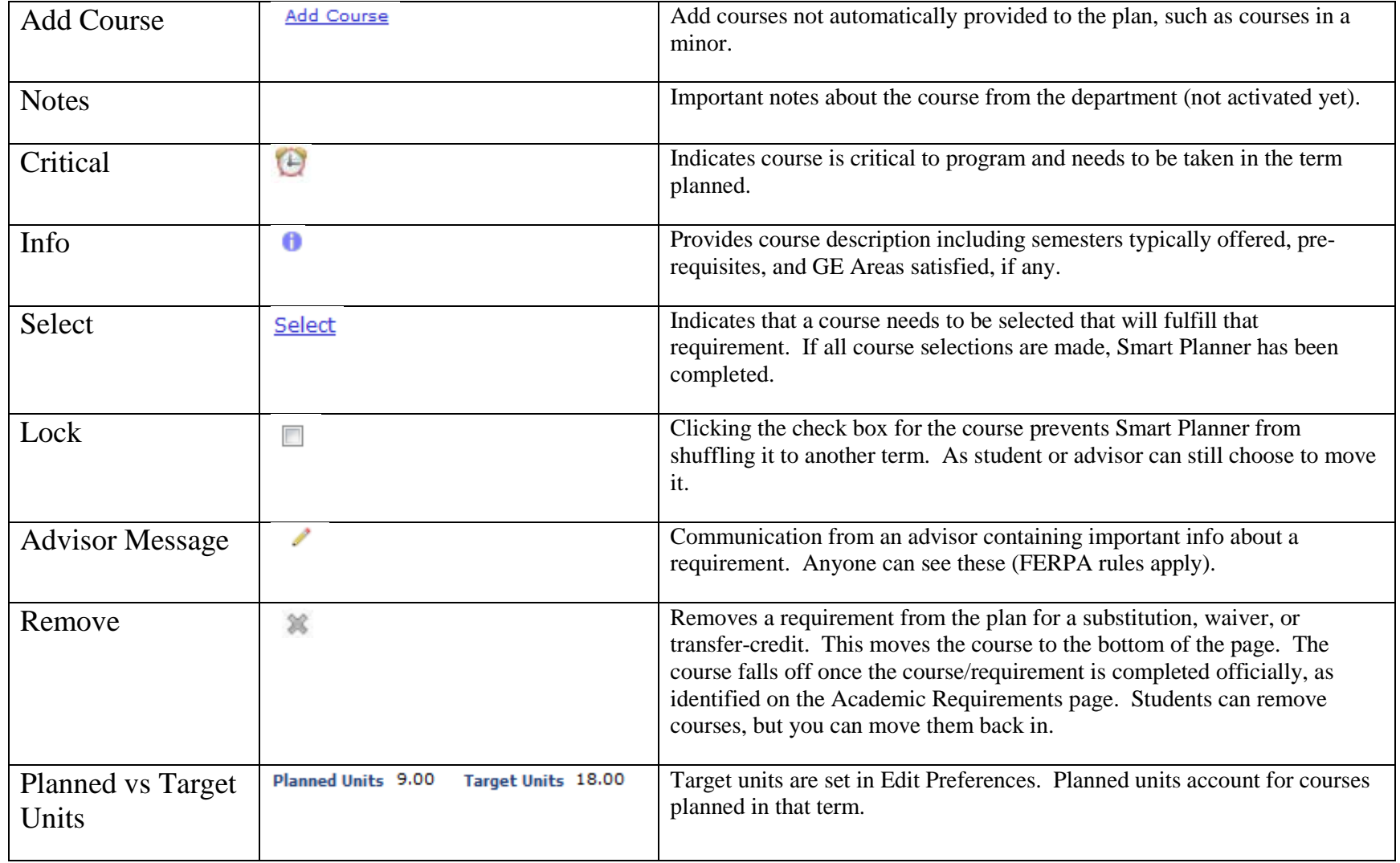

Sac State Tutorial: https://www.csus.edu/keys/learn/